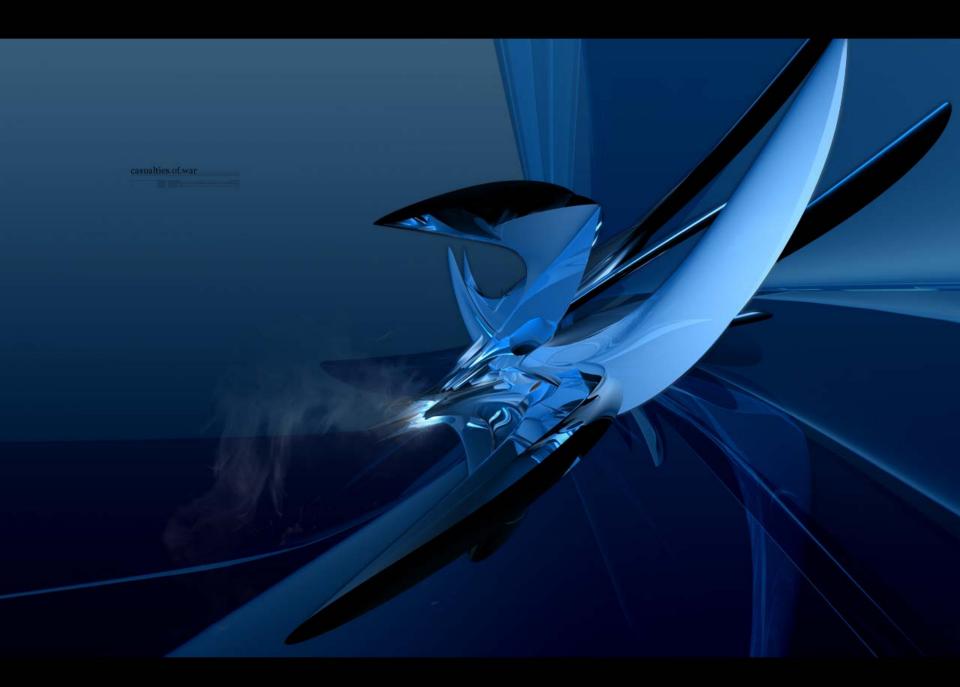

### European Organization for Nuclear Research

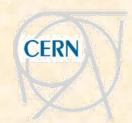

### **CINVESTAV – Campus Mérida**

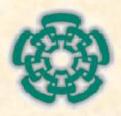

### **Electron Cloud Effects in the LHC**

### **Humberto Maury Cuna**

Supervisor:

Dr. Frank Zimmermann

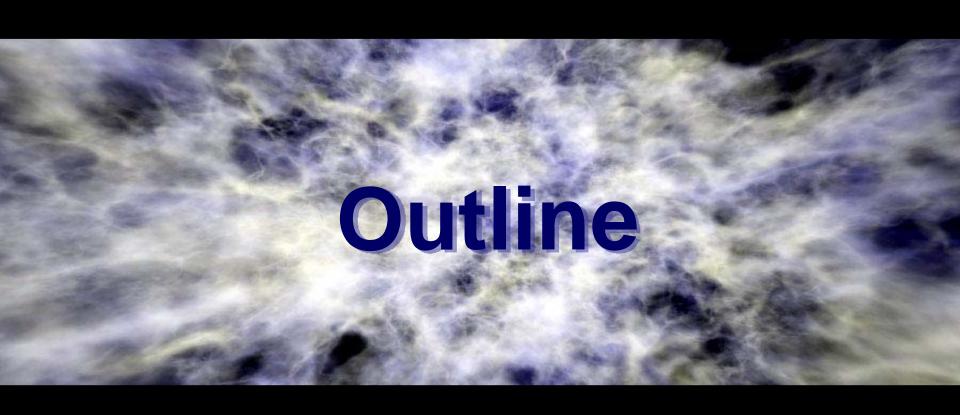

# Introduction

# Electron cloud build-up

The synchrotron radiation in the LHC creates a continuous flow of photoelectrons. These electrons are accelerated by the electric field of the bunch and hit the vacuum chamber where they create secondary electrons.

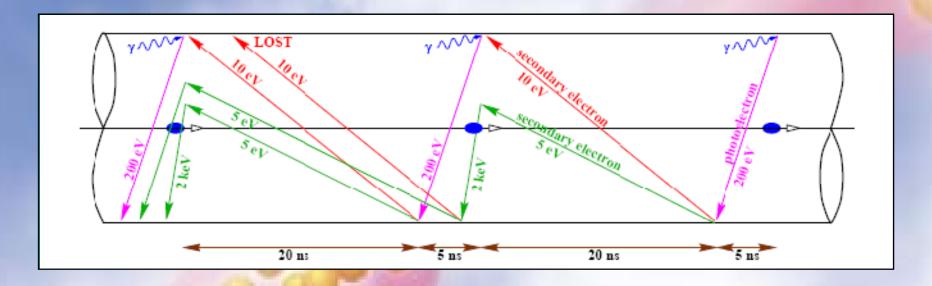

Photoemission, residual gas ionization and secondary emission give rise to a quasi-stationary electron cloud inside the beam pipe !!!

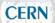

### Electron cloud effects:

Due to e- induced gas desorption from the walls of the beam screen the vacuum pressure is increased by several orders of magnitude.

The electrons near the center of the vacuum chamber are attracted by the electric field of the beam and accumulate ("pinch") inside the proton beam during a bunch passage. They can cause beam instabilities, emittance growth, even beam loss, and poor lifetime.

The energetic electrons heat the surfaces that they impact. Only a limited cooling capacity is available for the additional heat load due to the electron cloud.

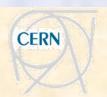

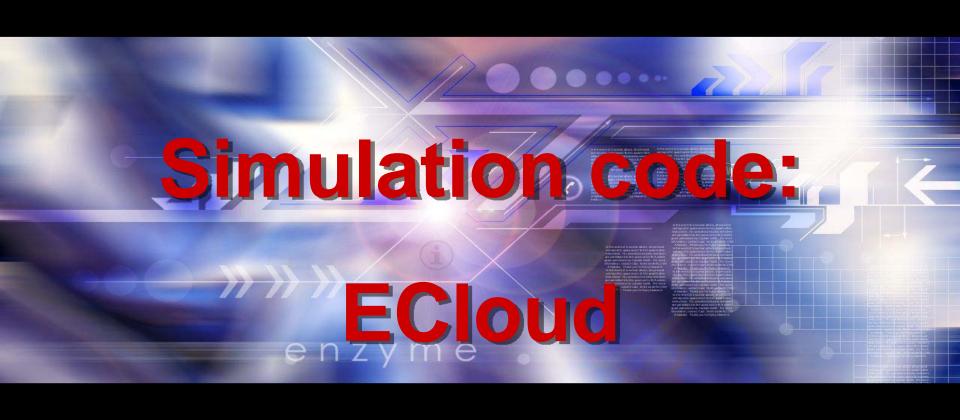

# ECloud simulates the build up of the electron cloud.

- The ECLOUD simulation includes the electric field of the beam, arbitrary magnetic fields, the electron space charge field, and image charges.
- As input numbers, the code requires various beam parameters, surface properties, the vacuum chamber geometry and the type of magnetic field

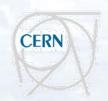

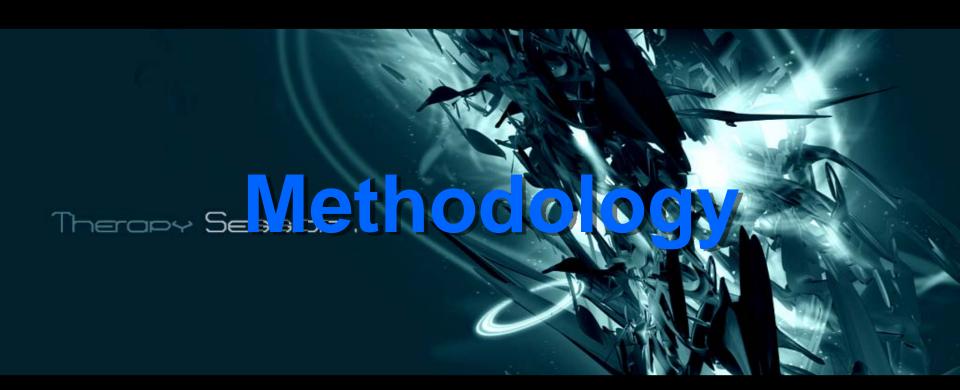

## We made 3 sets of simulations:

| Set                                          | A "nominal"   |  |
|----------------------------------------------|---------------|--|
| Yield                                        | Bunch spacing |  |
| 1.1 - 1.7                                    | 25 ns         |  |
| Nb                                           |               |  |
| 2 x 10 <sup>10</sup> - 18 x 10 <sup>10</sup> |               |  |

| Set B "5                                     | 0-ns alternative" |  |
|----------------------------------------------|-------------------|--|
| Yield                                        | Bunch spacing     |  |
| 1.1 - 1.7                                    | 50 ns             |  |
| Nb                                           |                   |  |
| 2 x 10 <sup>10</sup> - 18 x 10 <sup>10</sup> |                   |  |

| Set                                           | C "upgrade"   |  |
|-----------------------------------------------|---------------|--|
| Yield                                         | Bunch spacing |  |
| 1.1 - 1.7                                     | 50 ns         |  |
| Nb                                            |               |  |
| 20 x 10 <sup>10</sup> - 60 x 10 <sup>10</sup> |               |  |

\* For drift and dipole magnets the number of "bunch places" was 160 (2 trains) and for quadrupole we considered only 130 (50 bunches in second train).

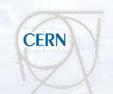

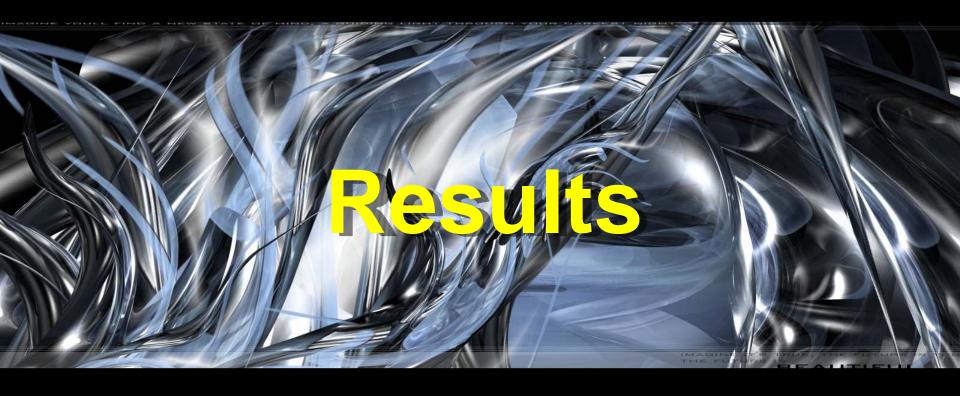

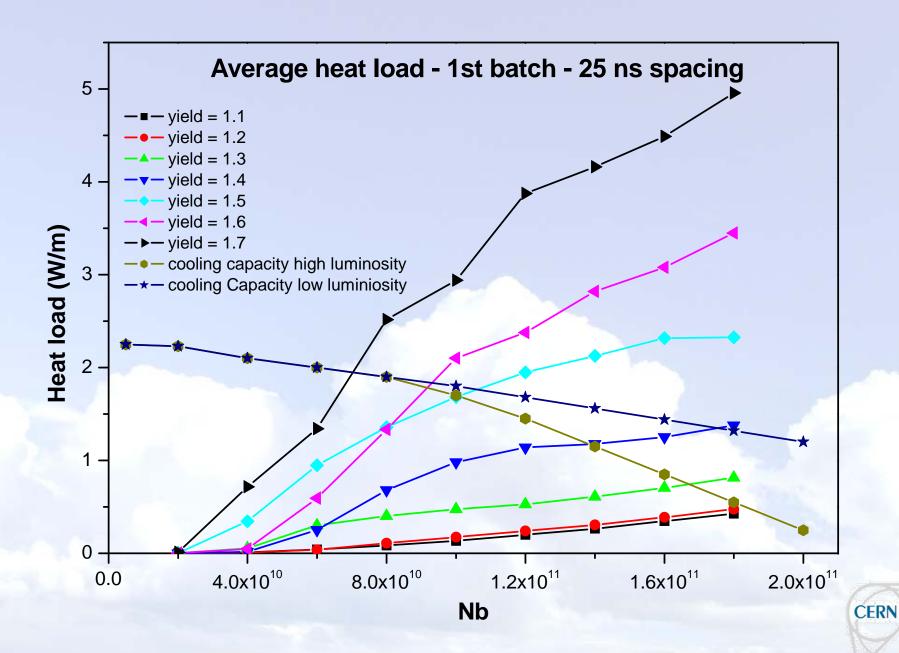

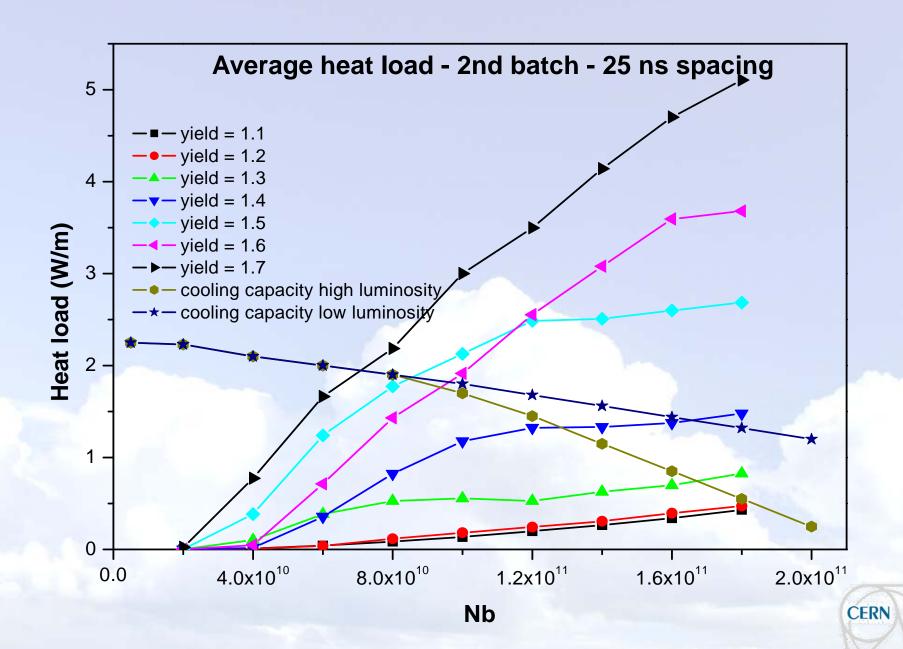

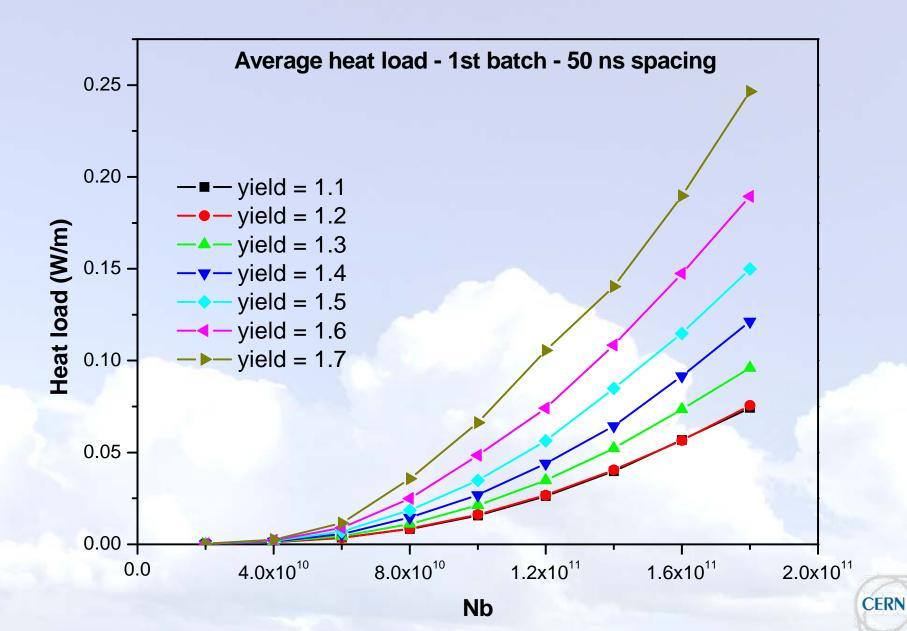

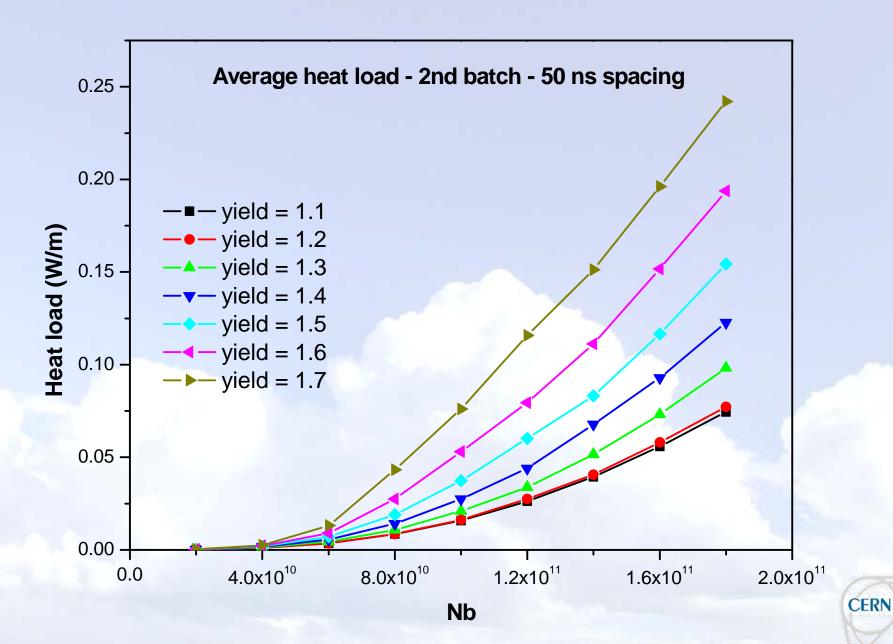

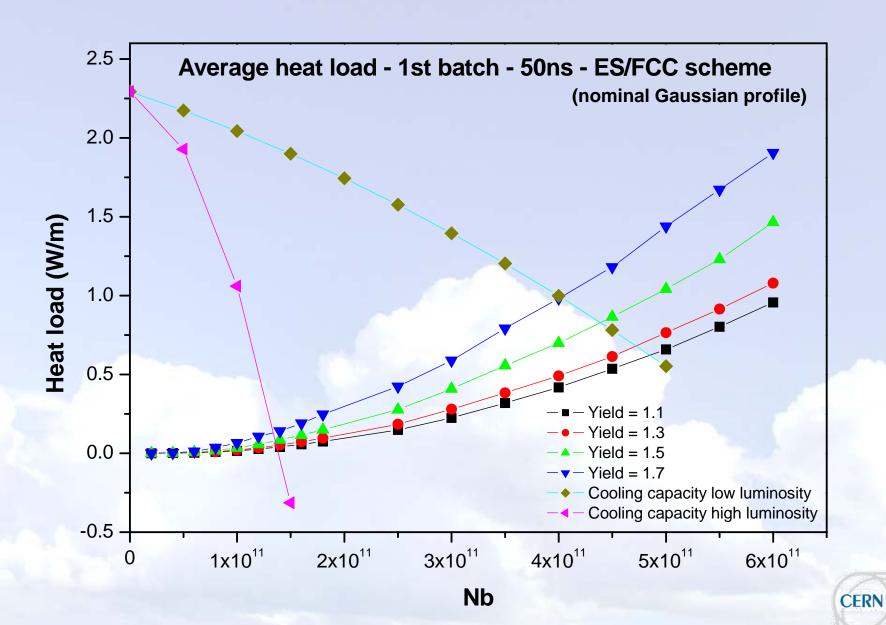

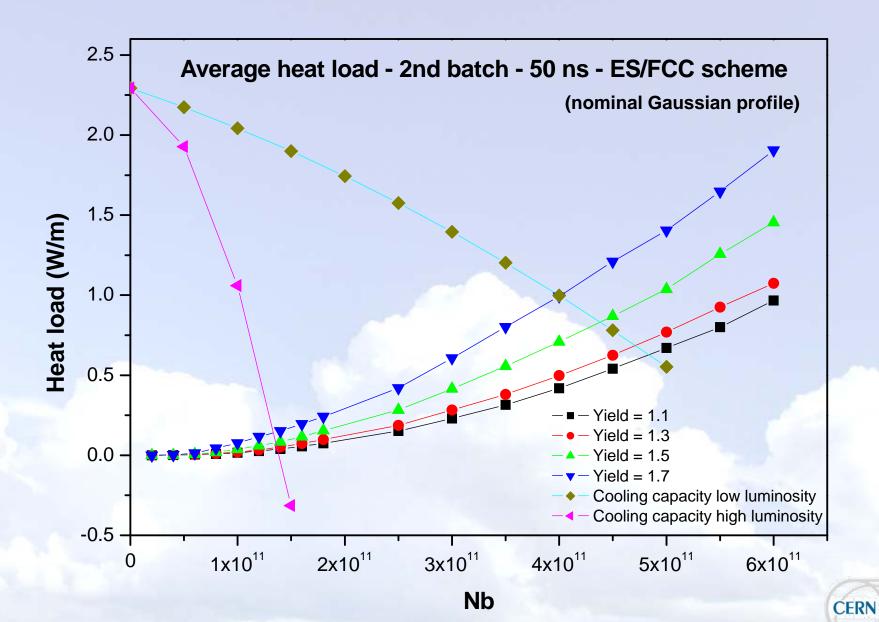

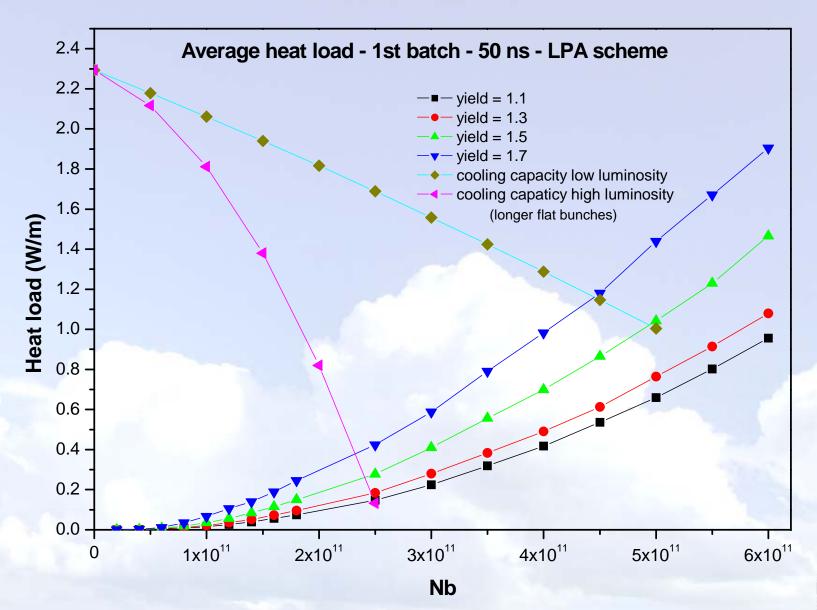

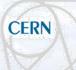

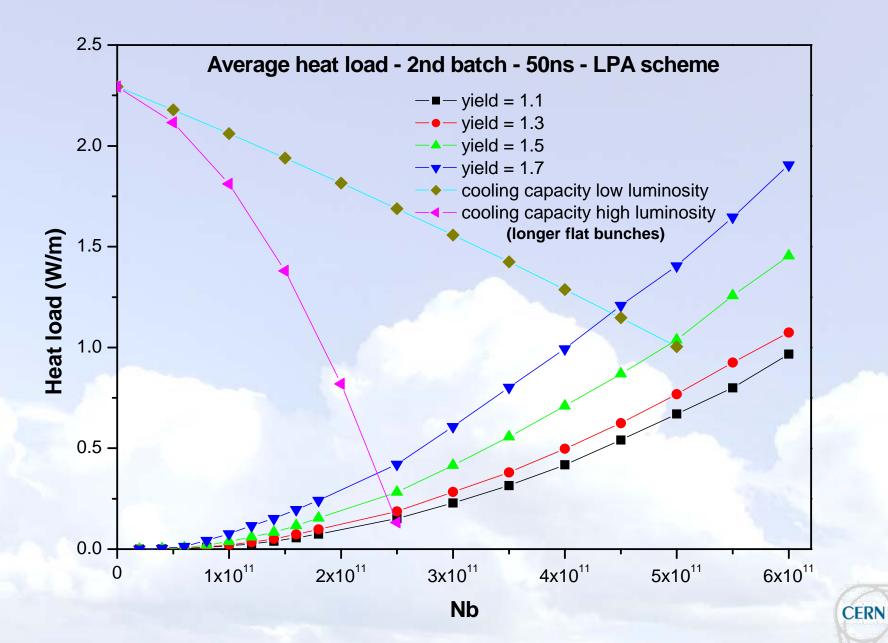

# Conclusions

#### **Conclusions:**

- heat load for 1st & 2nd batch almost the same
- 25 ns spacing:

```
for SEY < 1.3 ultimate parameters, for SEY < 1.4 nominal LHC, for SEY < 1.5 up to N_b=9x10<sup>10</sup>
```

- 50 ns spacing: for nominal  $\beta$ \*=0.55 m up to  $N_b$ >2x10<sup>11</sup>
- High-luminosity upgrade requires separate cooling for IRs; then

```
ES/FCC (\beta*=0.08 m) up to N_b \sim 4.5 \times 10^{11} LPA (\beta*=0.25 m) up to N_b \sim 5.5 \times 10^{11}
```

### Future work

• Compare heat load for Gaussian bunches with  $\sigma_z$ =7.55 cm and longer flat bunches with  $I_b$ =41 cm.

Simulate PS and SPS experiments (later).

Compare real LHC data with simulation (next year!?).

#### References

- ❖ O. Brüning, "Simulations for the Beam-Induced Electron Cloud in the LHC bean screen with Magnetic Field and Image Charges," LHC Project Report 158 (1997).
- N. Diaczenko et al., "Killing the electron cloud effect in the LHC arcs"

Proceedings of the 2005 IEEE Particle Accelerator Conference (PAC 05). 16-20 May 2005

- ❖ G. Rumolo and F. Zimmermann, "Practical User Guide for ECloud" (2003).
- F. Zimmermann, private communication (2008).
- ❖ F. Zimmermann and E. Benedetto, "Electron-Cloud Effects in the LHC", ICFA Newsletter No. 32, May/June 2004.
- ❖ G. Rumolo and F. Zimmermann, "Practical User Guide for ECLoud (2003).
- ❖ F. Zimmermann, "A Simulation Study of Electron-Cloud Instability and Beam-Induced Multipacting in the LHC", LHC Project Report 95 (1997).

# Acknowledgements

- Frank Zimmermann
- Theo Demma
- Rainer Wanzenberg
- Giovanni Romulo
- Elena Benedetto
- Lauriane Bueno

Work partially supported by a HELEN grant

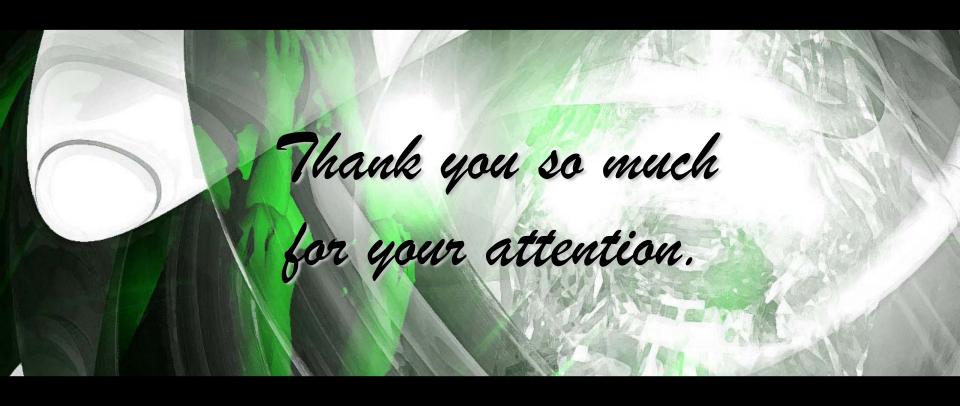